Министерство просвещения Российской Федерации Федеральное государственное бюджетное образовательное учреждение высшего образования «Ульяновский государственный педагогический университет имени И.Н. Ульянова» (ФГБОУ ВО «УлГПУ им. И.Н. Ульянова»)

Факультет физико-математического и технологического образования Кафедра информатики

**УТВЕРЖДАЮ** Проректор по учебно-методической работе С.Н. Титов « 24 » июня 2022 г.

# ТЕХНОЛОГИИ ЦИФРОВОГО ОБРАЗОВАНИЯ

Программа учебной дисциплины коммуникативно-цифрового модуля

основной профессиональной образовательной программы высшего образования - программы бакалавриата по направлению подготовки 44.03.05 Педагогическое образование с двумя профилями

направленность (профиль) образовательной программы Русский язык. Литература

(очная форма обучения)

Составитель: Каренин А.А., к.ф.-м.н, доцент кафедры информатики

Рассмотрено одобрено  $\overline{\mathbf{M}}$ на заседании ученого совета историкофилологического факультета, протокол от «23» мая 2022 г. № 7

Ульяновск, 2022

ДОКУМЕНТ ПОДПИСАН ЭЛЕКТРОННОЙ ПОДПИСЬЮ

Сертификат: 01D77C644FC1E54000000006381D0002 Владелец: Титов Сергей Николаевич Действителен: с 19.07.2021 до 19.07.2022

# **Место дисциплины (модуля) в структуре образовательной программы**

Дисциплина «Технологии цифрового образования» является дисциплиной коммуникативно-цифрового модуля образовательной программы высшего образования – программы бакалавриата по направлению подготовки 44.03.05 Педагогическое образование (с двумя профилями подготовки), направленность (профиль) образовательной программы «Русский язык. Литература», очной формы обучения. Дисциплина ««Технологии цифрового образования» преподается во 2 семестре. На данный курс выделяется 3 зачетные единицы.

Дисциплина опирается на результаты обучения, сформированные в рамках школьного курса «Информатика и ИКТ» или соответствующих дисциплин среднего профессионального образования.

#### **1. Перечень планируемых результатов обучения по дисциплине (модулю), соотнесенных с планируемыми результатами освоения образовательной программы**

**Целью** данного курса является формирование у обучающихся необходимых компетенций для использования цифровых технологий в образовании; формирование готовности обучающихся использовать информационные (цифровые) технологии в процессе самостоятельного приобретения новых знаний, умений и навыков.

 В результате освоения программы бакалавриата обучающийся должен овладеть следующими результатами обучения по дисциплине «технологии цифрового образования»» В таблице представлено соотнесение образовательных результатов обучения по дисциплине с индикаторами достижения компетенций):

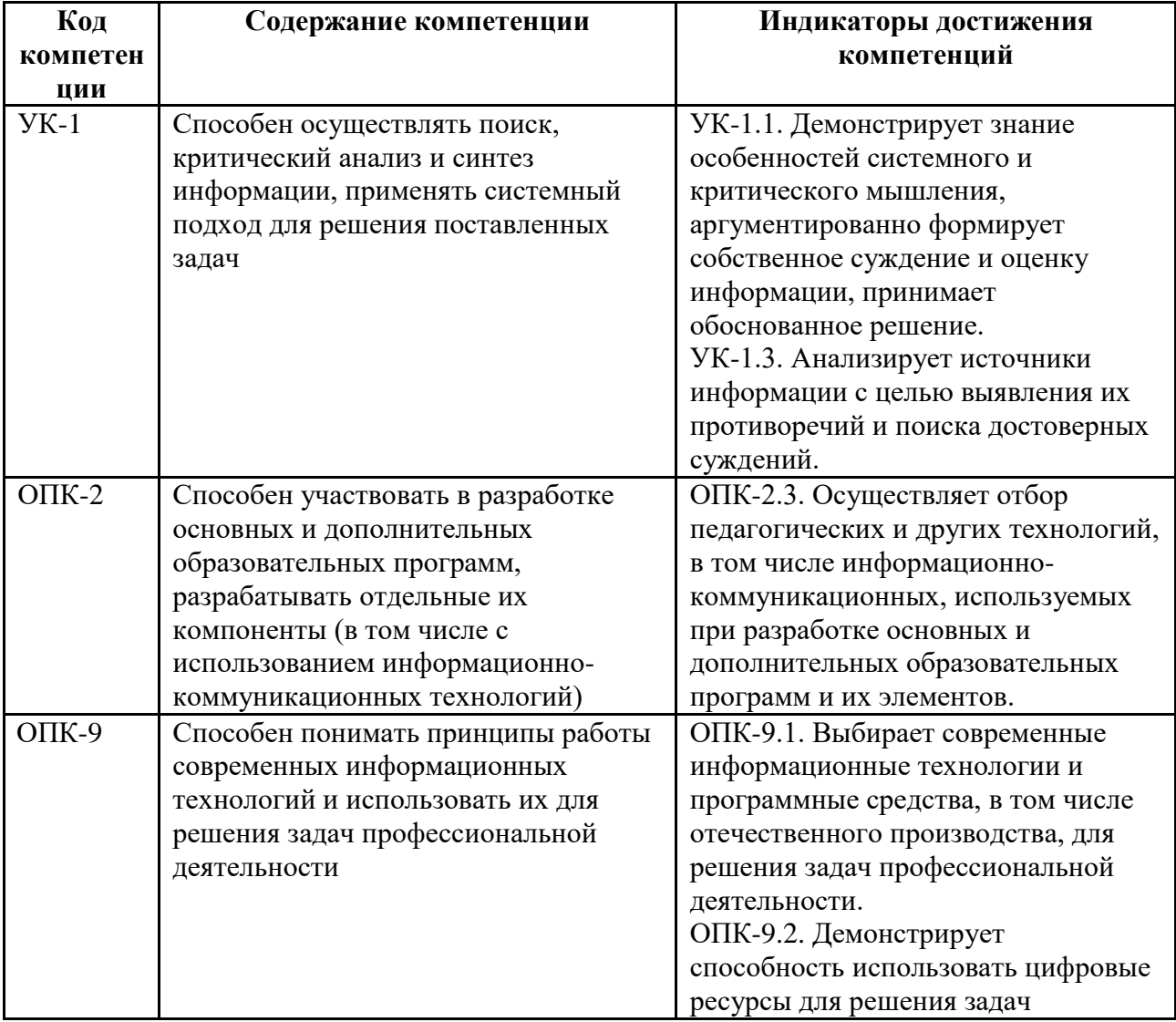

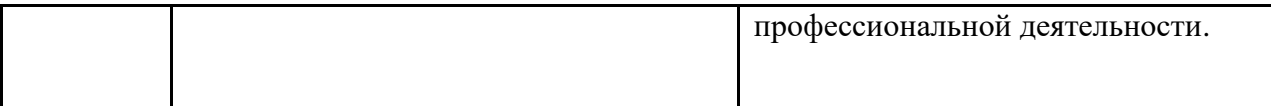

В результате изучения дисциплины обучающиеся должны *(результаты соотносятся с индикаторами достижения компетенций)*: Таблица 2.

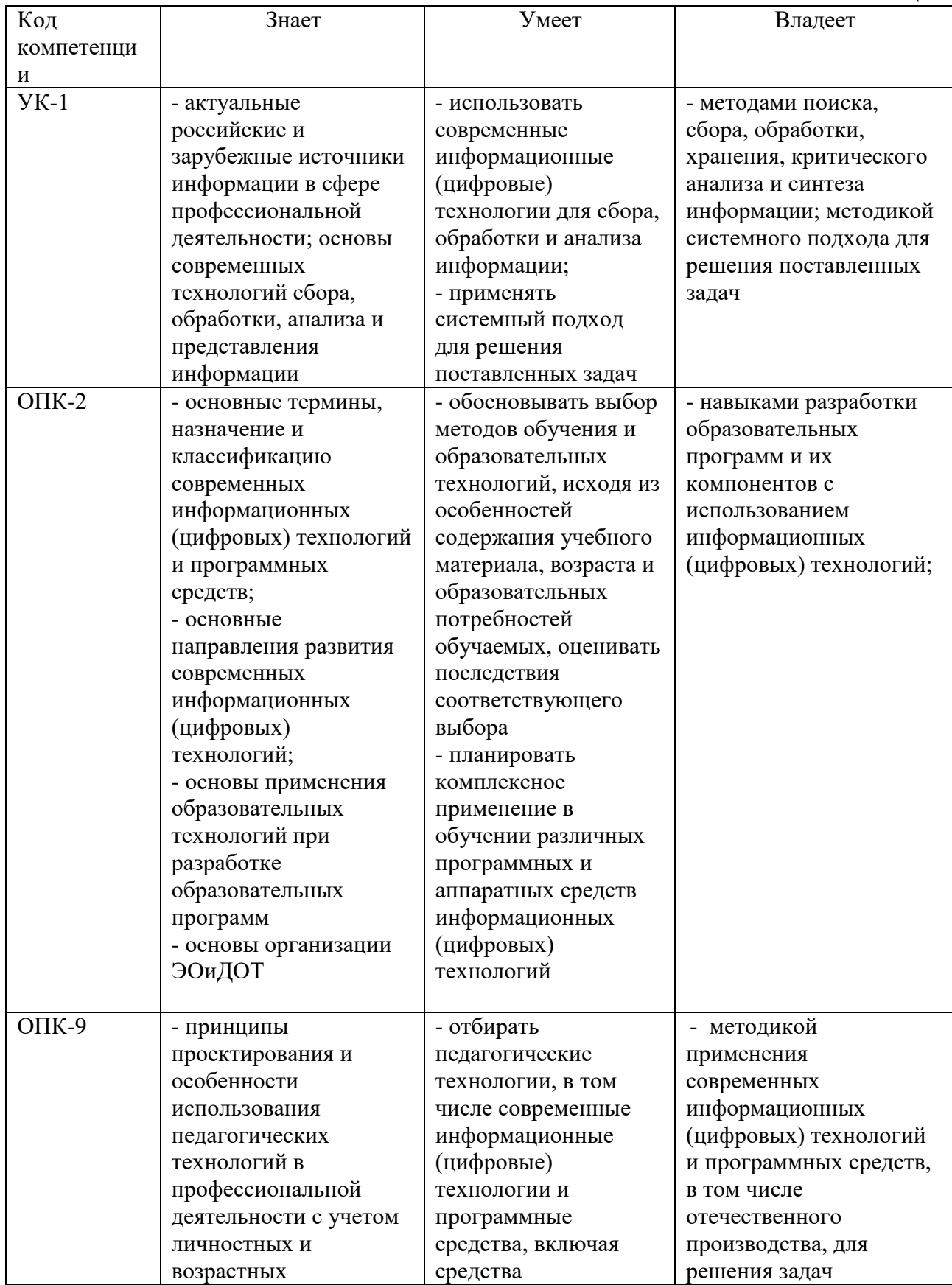

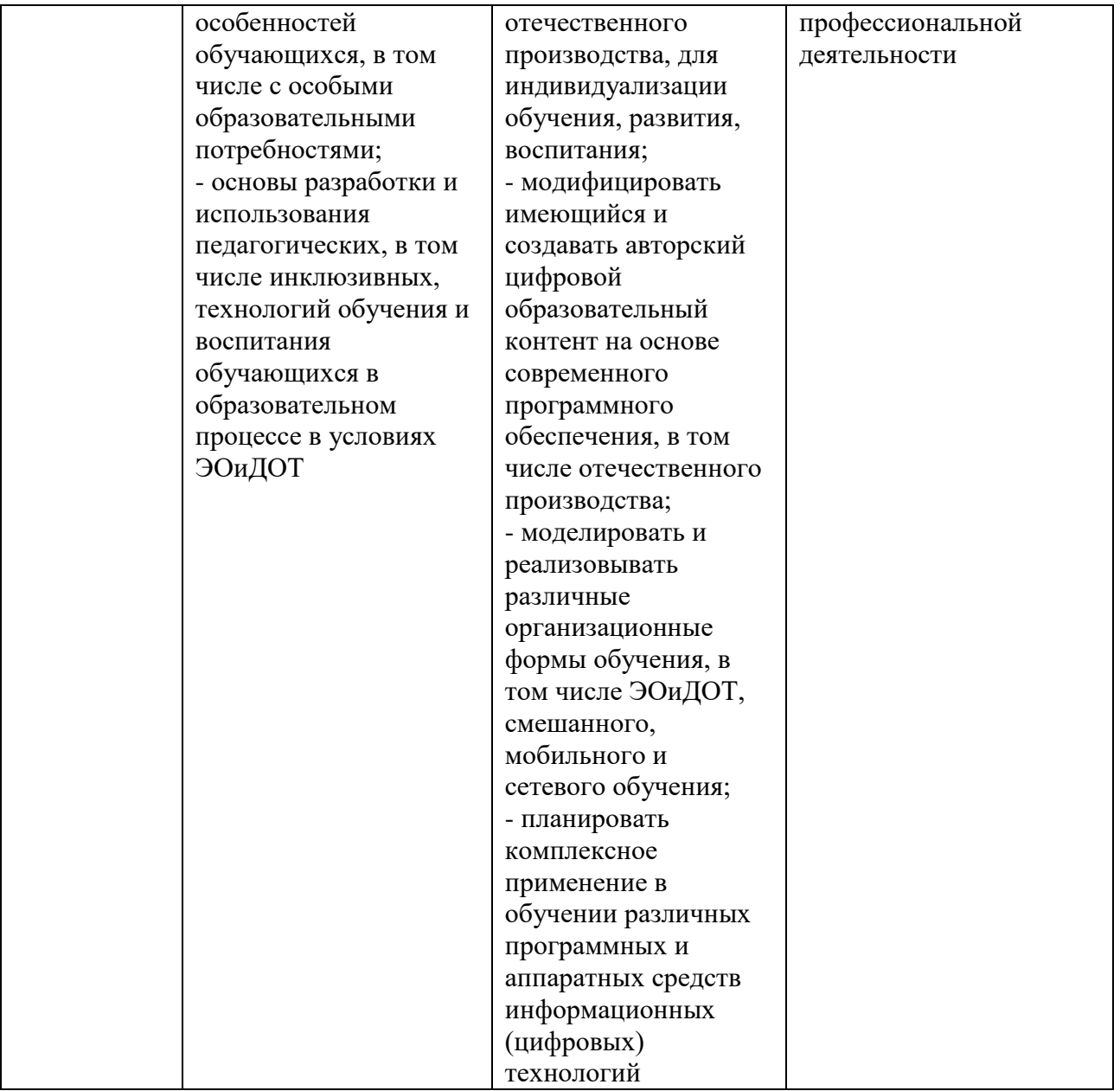

2. Объем дисциплины (модуля) в зачетных единицах с указанием количества<br>академических часов, выделенных на контактную работу обучающихся с<br>преподавателем (по видам учебных занятий) и на самостоятельную работу обучающихся:

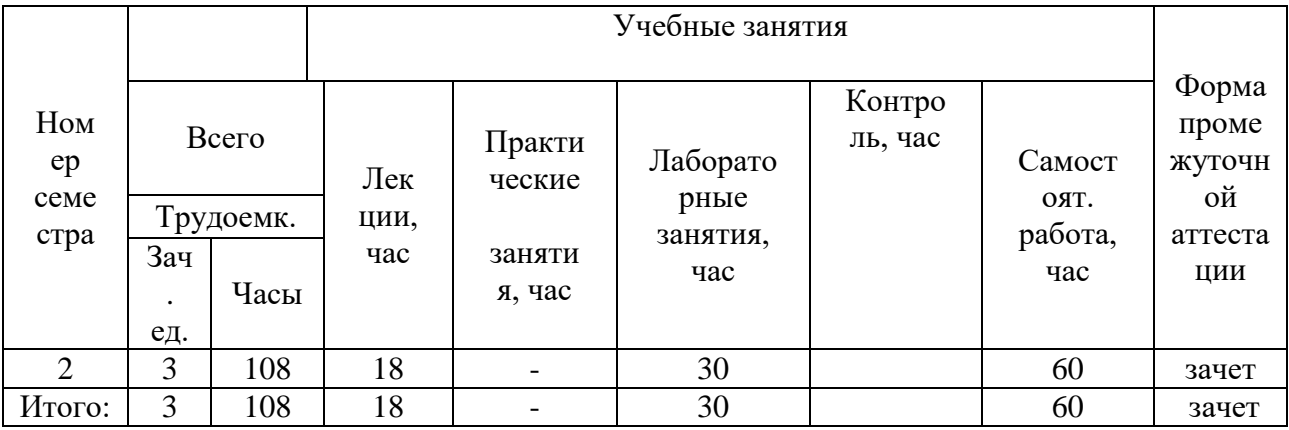

**3.Содержание дисциплины (модуля), структурированное по темам (разделам) с указанием отведенного на них количества академических часов и видов учебных занятий**,

*А. Указание тем (разделов) и отведенного на них количества академических часов и видов учебных занятий*, оформленных в виде таблицы:

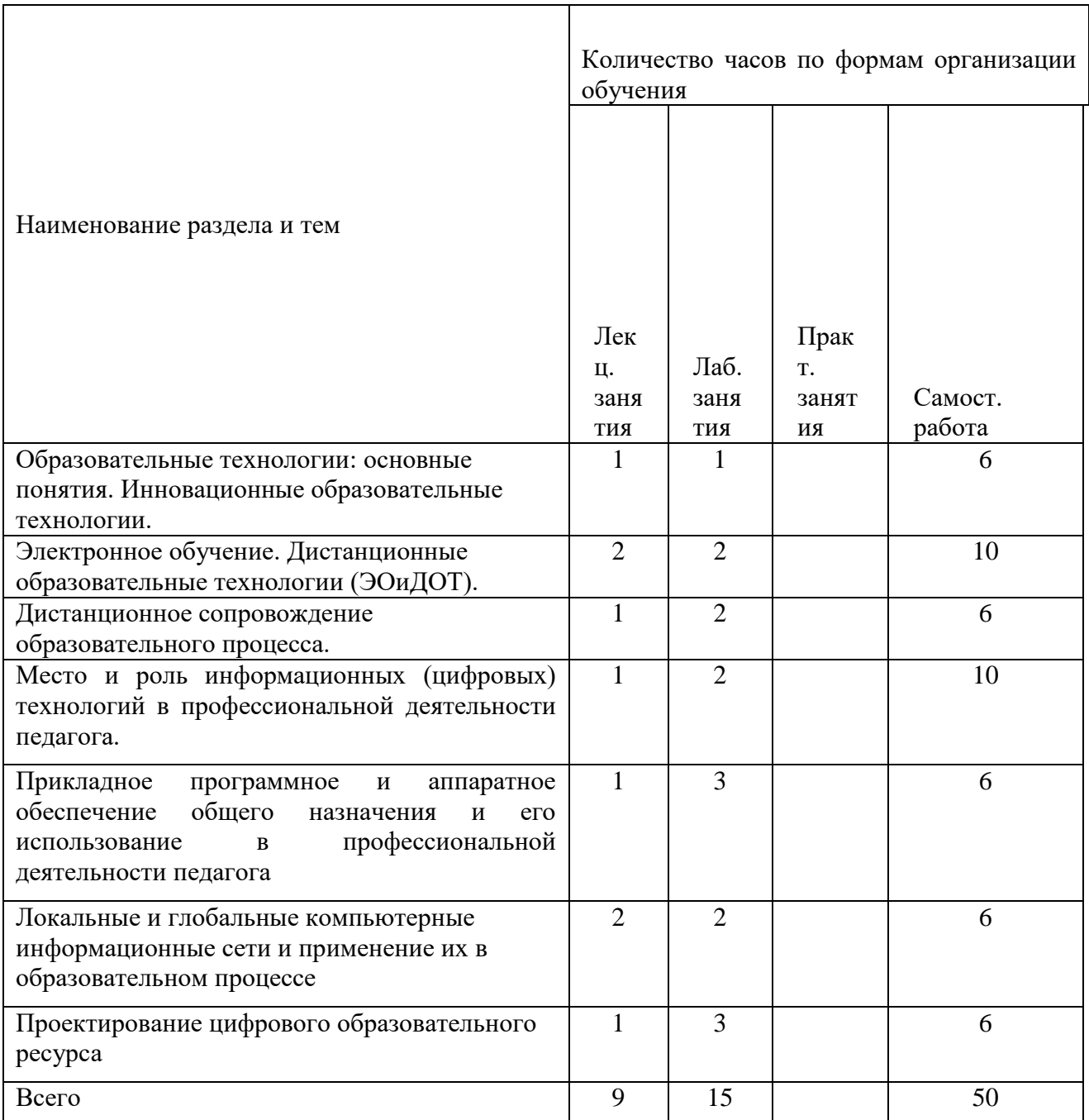

# *3.2. Краткое описание содержания тем (разделов) дисциплины*

**Раздел 1.** Образовательные технологии: основные понятия. Инновационные образовательные технологии.

Основные понятия: метод, методика, технология обучения, педагогическая технология, образовательная технология. Классификация образовательных технологий, включая

# **Интерактивная форма**: Совместное выполнение заданий.

**Раздел 2***.* Электронное обучение. Дистанционные образовательные технологии (ЭОиДОТ).

Использование в образовании технологии обучения, технологии работы с информацией субъектов образовательного процесса, технологии актуализации потенциала субъектов образовательного процесса.

Цифровые технологии. Электронное обучение. Дистанционные образовательные технологии. **Интерактивная форма**: Совместное выполнение заданий.

**Раздел 3***.* Дистанционное сопровождение образовательного процесса.

Дистанционное сопровождение образовательного процесса. Интерактивные системы обучения. **Интерактивная форма**: Совместное выполнение заданий.

**Раздел 4***.* Место и роль информационных (цифровых) технологий в профессиональной деятельности педагога.

Условия эффективного применения технологий в цифровой школе.

**Интерактивная форма**: Совместное выполнение заданий.

**Раздел 5.** Прикладное программное и аппаратное обеспечение общего назначения и его использование в профессиональной деятельности педагога

Прикладное программное обеспечение: Работа с документами в текстовом редакторе. Средства обработки данных и проведение расчетов в электронных таблицах. Программные средства для обработки таблиц. Создание и редактирование диаграмм и графиков. Анализ и обобщение данных. Редакторы обработки графической информации.

Аппаратные средства: интерактивные и проекционные устройства, используемые в учебной деятельности. Система мониторинга и контроля качества знаний «PROClass», электронный журнал, электронный дневник. Системы управления электронным обучением. Moodle – система управления курсами. Виды программ, используемых на уроках: Учебные программы, программы-тренажеры, контролирующие программы, демонстрационные программы, справочные программы, мультимедиа-учебники, электронные образовательные ресурсы, цифровые образовательные ресурсы и др. Компьютерные справочно-правовые системы. Автоматизированные интерактивные системы тестирования. Современные цифровые платформы для школы: МЭШ, РЭШ, СберКласс, Сферум. Электронные научные библиотеки.

**Интерактивная форма**: Совместное выполнение заданий.

**Раздел 6***.* Локальные и глобальные компьютерные информационные сети и применение их в образовательном процессе.

Основы поиска информации в сети интернет. Правила поведения в сети, основные поисковые системы. Образовательные Интернет-ресурсы. Образовательные онлайн-сервисы. Возможности интернет для организации информационно-образовательной среды. Антиплагиат. Социальные сети.

**Интерактивная форма**: Совместное выполнение заданий.

**Раздел7.** Проектирование цифрового образовательного ресурса.

Возможности и особенности создания элементов цифрового образовательного ресурса (ЦОР). Этапы проектирования ЦОР. Разработка и создание в системе электронного обучения ЦОР в соответствии со структурой урока по ФГОС. Оценка качества цифрового образовательного ресурса: основные критерии.

# **4.Перечень учебно-методического обеспечения для самостоятельной работы обучающихся по дисциплине**

Самостоятельная работа студентов является особой формой организации учебного процесса, представляющая собой планируемую, познавательно, организационно и методически направляемую деятельность студентов, ориентированную на достижение конкретного результата, осуществляемую без прямой помощи преподавателя. Самостоятельная работа студентов является составной частью учебной работы и имеет целью закрепление и углубление полученных знаний и навыков, поиск и приобретение новых знаний, а также выполнение учебных заданий, подготовку к предстоящим занятиям и экзамену. Она предусматривает, как правило, разработку рефератов, написание докладов, выполнение творческих, индивидуальных заданий в соответствии с учебной программой (тематическим планом изучения дисциплины). Тема для такого выступления может быть предложена преподавателем или избрана самим студентом, но материал выступления не должен дублировать лекционный материал. Реферативный материал служит дополнительной информацией для работы на практических занятиях. Основная цель данного вида работы состоит в обучении студентов методам самостоятельной работы с учебным материалом. Для полноты усвоения тем, вынесенных в практические занятия, требуется работа с первоисточниками. Курс предусматривает самостоятельную работу студентов со специальной литературой. Следует отметить, что самостоятельная работа студентов результативна лишь тогда, когда она выполняется систематически, планомерно и целенаправленно.

Задания для самостоятельной работы предусматривают использование необходимых терминов и понятий по проблематике курса. Они нацеливают на практическую работу по применению изучаемого материала, поиск библиографического материала и электронных источников информации, иллюстративных материалов. Задания по самостоятельной работе даются по темам, которые требуют дополнительной проработки.

Общий объем самостоятельной работы студентов по дисциплине включает аудиторную и внеаудиторную самостоятельную работу студентов в течение семестра.

Аудиторная самостоятельная работа осуществляется в форме выполнения тестовых заданий, кейс-задач, письменных проверочных работ по дисциплине. Аудиторная самостоятельная работа обеспечена базой тестовых материалов, кейс-задач по разделам дисциплины. Внеаудиторная самостоятельная работа осуществляется в формах:

- подготовки к устным докладам (мини-выступлениям);

- подготовка к защите реферата;

- подготовки к защите индивидуальных лабораторных работ.

#### *Содержание и защита итоговой лабораторной работы*

Каждый студент после выполнения и защиты текущих лабораторных работ готовит фрагмент учебной мультимедийной презентации по заданной теме объемом не менее 10 слайдов – итоговая работа.

а) структура мультимедийной презентации:

- титульный лист;

- оглавление;

- содержание (изложение учебного материала) в виде текстовой, графической информации, аудио и видеоматериалов;

- система самоконтроля и самопроверки;

- словарь терминов;

- использованные источники с краткой аннотацией.

б) критерии оценивания

Студент должен продемонстрировать умения и навыки работы с прикладным программным обеспечением общего и специального назначения

# *Примерный перечень тем индивидуальных лабораторных работ:*

- 1. Создание буклета для конкурса «Безопасный интернет».
- 2. Создание буклета для конференции школьников.
- 3. Разработка теста в электронных таблицах по теме «…».
- 4. Создание презентации по теме «…» с озвучиванием.
- 5. Создание видеоролика по теме «…».
- 6. Разработка и создание сайта сетевого проекта «…»

# *Вопросы для самостоятельного изучения обучающимися (темы мини-выступлений)*

- 1. Исторический обзор процесса внедрения информационных и коммуникационных технологий в образование.
- 2. Влияние процесса информатизации общества на развитие информатизации образования.
- 3. Возможности и преимущества информатизации обучения в начальной школе на примере одного из предметов.
- **4.** Дидактические условия, необходимые для эффективного использования компьютерных технологий в процессе обучения младших школьников
- 5. Педагогические инновации, педагогические технологии.
- 6. Инновации и бизнес. Инновационные цели.
- 7. Традиционные средства связи. Инновации в этой области.
- 8. Современные средства и линии связи.
- 9. Современные компьютерные сети, их программное обеспечение, инновации.
- 10. Язык форматирования текстовых документов HTML.
- 11. Структура HTML документа.
- 12. Теги построения и оформления текста.
- 13. Протоколы и стандарты в сетях.
- 14. Передача мультимедиа информации.
- 15. Принципы построения сетей.
- 16. Программное обеспечение сетей.
- 17. Математическое обеспечение сетей.

# *Перечень учебно-методических изданий кафедры по вопросам организации самостоятельной работы обучающихся*

- 1. Неижмак В.В. Информационные технологии в современной науке и образовании: методические рекомендации по предмету «Информационные технологии в современной науке и образовании» – Ульяновск: ФГБОУ ВО «УлГПУ им. И. Н. Ульянова», 2016. – 16 с.
- 2. Неижмак В.В. Компьютерные технологии в науке, образовании и культуре: методические рекомендации – Ульяновск: ФГБОУ ВО «УлГПУ им. И. Н. Ульянова», 2016. – 28 с.

# **Материалы, используемые для текущего контроля успеваемости обучающихся по дисциплине**

- 1. Семестр и форма аттестации: 3 семестр, зачет.
- 2. Примерный перечень вопросов к зачету<sup>1</sup>:

l

<sup>&</sup>lt;sup>1</sup> Используется по усмотрению преподавателя. Зачет рекомендуется выставлять на основе выполнения обучающимся

1. Охарактеризуйте понятия: метод, методика, технология. Какие существуют точки зрения на соотнесение понятий методика и технология.

2. Перечислите факторы, влияющие на появление новых технологий в образовании.

3. Как соотносятся технологии обучения, педагогические технологии и образовательные технологии? Приведите примеры различных подходов к классификации образовательных технологий.

4. Что понимается под инновационной образовательной технологией? Приведите примеры инновационных образовательных технологий.

5. Чем отличаются образовательные технологии, используемые в начальном, основном и среднем общем образовании?

6. Выбор образовательных технологий, исходя из особенностей содержания учебного материала и образовательных потребностей обучаемых.

7. Инклюзивные технологии обучения.

8. Назовите современные цифровые образовательные платформы, дайте им краткую характеристику.

9. Охарактеризуйте технологии актуализации потенциала субъектов образовательного процесса

10. Назовите методы обучения и современные образовательные технологии на базе средств ИКТ.

11. Использование технологий для индивидуализации, дифференциации и персонализации обучения.

12. Персонализированное обучение и системы адаптивного обучения.

13. Дистанционные образовательные технологии.

14. Электронное обучение.

15. Использование ЭОиДОТ для выстраивания индивидуальных траекторий обучения.

16. Мобильное обучение.

17. Модели смешанного обучения.

18. Геймификация и игровое обучение.

19. Электронные образовательные ресурсы, цифровые образовательные ресурсы.

20. Этапы проектирования цифрового образовательного ресурса.

21. Интерактивные системы обучения.

22. Безопасная работа сети Интернет: основные виды угроз и средства их предотвращения.

23. Социальные сети.

 $\overline{a}$ 

24. Электронные библиотеки. Правила работы.

практико-ориентированных заданий, предусмотренных рабочей программой дисциплины

25. ИС Антиплагиат. Правила работы.

26. Основной инструментарий Moodle для организации дистанционного сопровождения образовательного процесса.

27. Ресурсы Google Apps для учебных заведений. Сервисы облачных технологий.

28. Облачные технологии в управлении образованием.

29. Майкрософт. Office 365 для образовательных учреждений.

30. Московская электронная школа – основные цели и задачи проекта.

31. Массовые открытые онлайн-курсы (МООК) – как новая форма дистанционного обучения.

32. Этапы проектирования ЦОР, ЭОР.

3. Типовые контрольные задания или иные материалы, необходимые для оценки знаний,

умений, навыков и (или) опыта деятельности.

*3.1. Подготовка проекта (презентаций) по теме «Технологии цифрового образования»* 

*и др.*

Подготовить презентацию (документ, созданный в программе Microsoft PowerPoint), не более 10 слайдов. Использовать инструменты PowerPoint: анимация, дизайн, таблица, диаграмма. Использовать цветовое решение презентации. Сохранить презентацию в режиме демонстрации.

Критерии и шкала оценивания обучающихся при подготовке и представлении презентации (Доклад) по заявленной теме (Таблица).

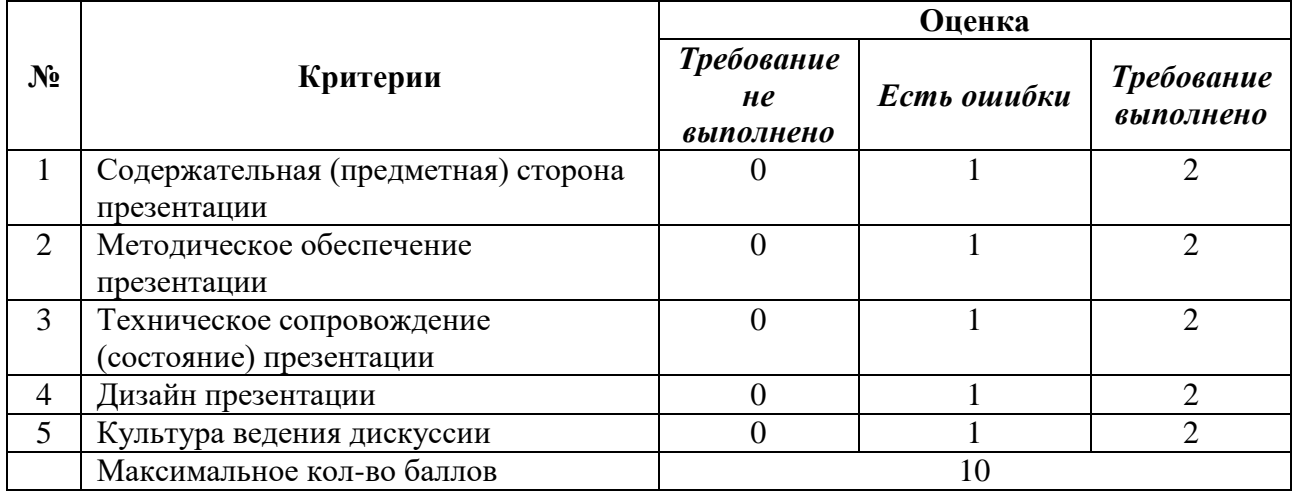

3.2. Выполните отбор и описание электронных образовательных ресурсов (не менее 10 ЭОР) по заданным параметрам (см. таблицу) для проведения занятий (с использованием каталогов сайтов [http://fcior.edu.ru/,](http://fcior.edu.ru/) [http://school-collection.edu.ru/\)](http://school-collection.edu.ru/), МЭШ, РЭШ и другие

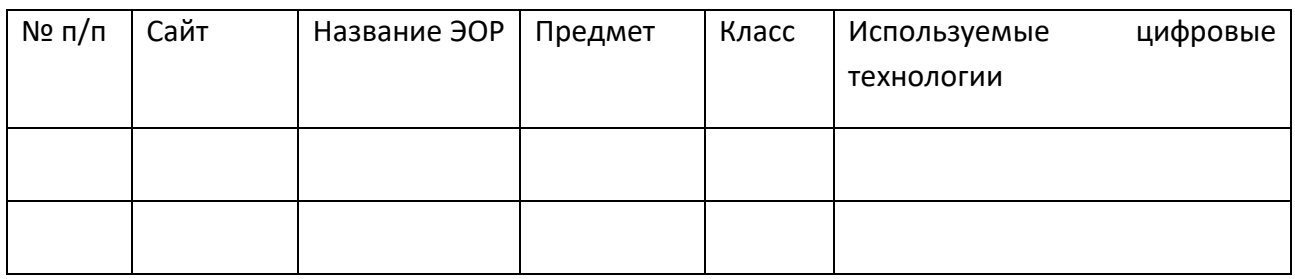

3.3. Изучение и систематизация научно-педагогических статей по теме (не менее пяти статей) «Технологии цифрового образования» в электронных библиотеках (см. таблицу).

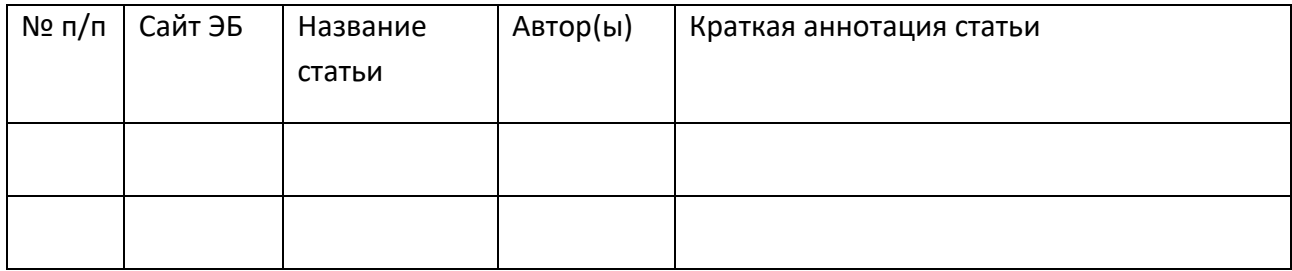

3.4. Подготовка электронного документа в текстовом редакторе. Провести форматирование документа с учетом требований:

3.4.1.Откройте существующий документ, имеющий не менее трёх страниц или создайте новый документ. Сохраните его под именем ФИО.

− Добавьте верхний колонтитул, который содержит имя документа, дату, фамилию автора, название университета.

− Пронумеруйте страницы по центру, начиная с 502.

3.4.2.После второго абзаца вставьте рисунок из Коллекции компьютера/интернета.

- Впишите рисунок в текст по правому краю.
- − Измените размеры рисунка, вызвав контекстное меню.

3.4.3.Третий абзац отформатируйте, как указано в задании:

- − Первое предложение размером 16, полужирным.
- − Второе предложение 14, полужирный, курсив.
- − Третье предложение размер 12, шрифт Arial.
- − Формат текста по ширине.
- − Измените цвет шрифта на синий.

# 3.4.4.После третьего абзаца вставьте следующую таблицу:

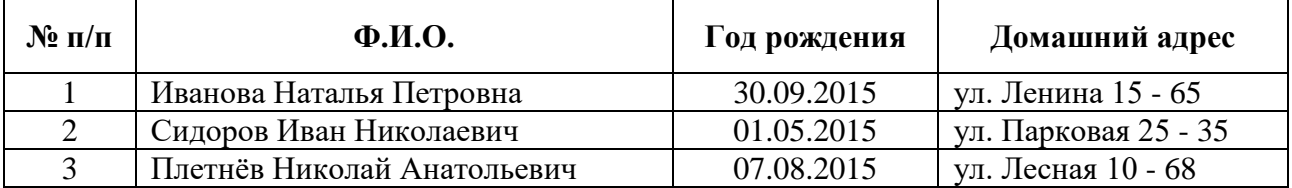

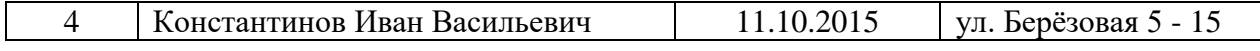

Размер шрифта в таблице – 12, заголовок – 12 полужирный.

− Используйте Заливку.

Не забудьте сохранить таблицу!

3.5. Подготовка электронного документа в Excel

3.5.1.Откройте Книгу Excel. Сохраните её в папке *Мои документы* под названием Задание\_Иванов\_ИИ. Назовите первый лист *Стоимость оборудования*. Рассчитайте таблицу.

Расчёт стоимости оборудования

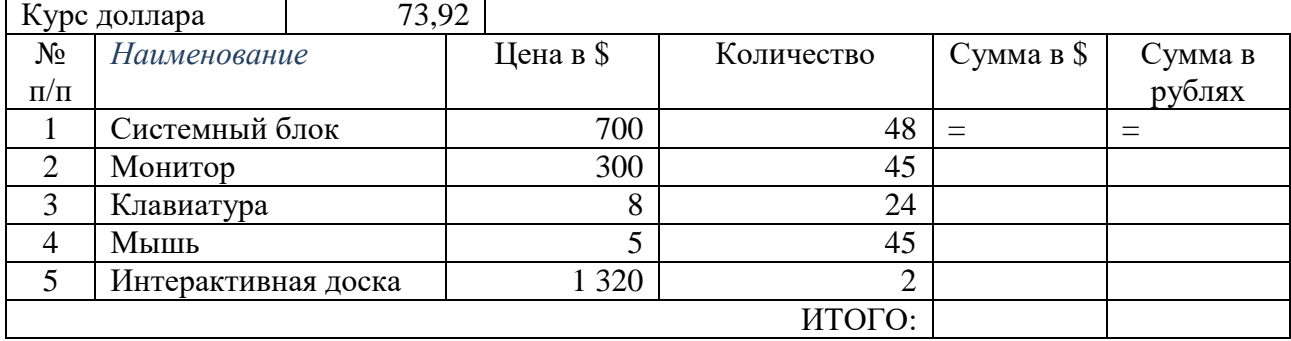

3.5.2.Назовите второй лист *Успеваемость.*

3.5.3.Постройте таблицу. Введите фамилии 10 обучающихся и название четырех предметов. По каждому предмету поставьте отметки (5-бальная система оценивания).

3.5.4.Используя статистические функции МАКС, МИН, СРЗНАЧ выведите максимальный, минимальный и средний балл по каждому предмету.

3.5.5.По результатам среднего балла воспитанников по предмету *Информатика* постройте диаграмму.

3.5.6.Используя данные представленной таблицы, постройте диаграмму успеваемости по предметам на отдельном (третьем) листе и назовите его **Диаграмма.** Отформатируйте диаграмму.

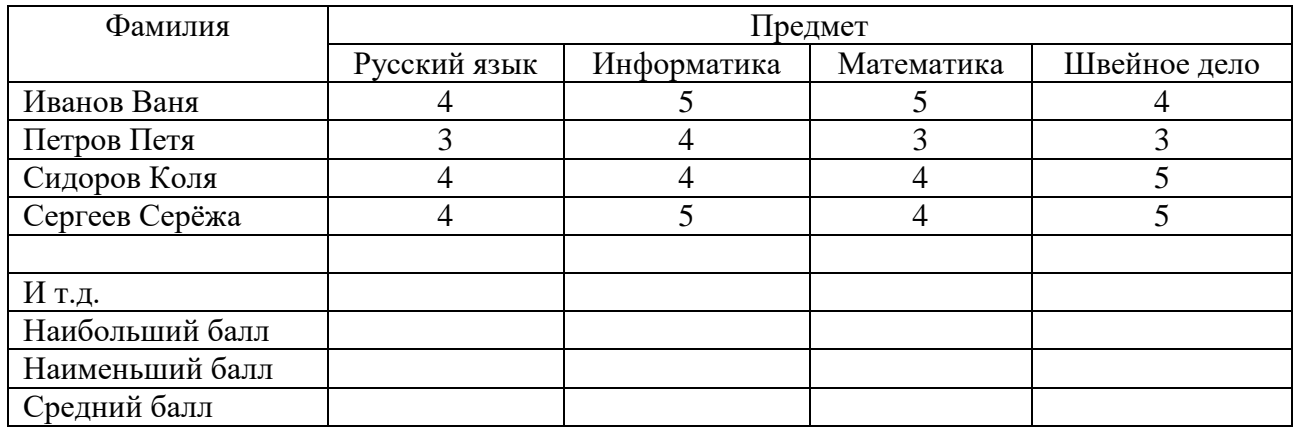

3.6. Проектирование ЭОР (ЦОР). Опишите основные этапы проектирования ЭОР. (см. таблицу)

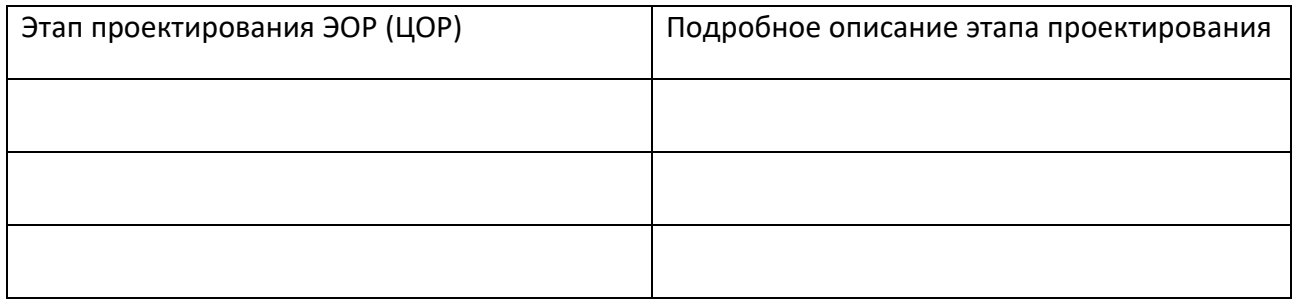

Разработайте карту ЭОР (ЦОР) в виде схемы. В данном случае карта ЭОР (ЦОР) понимается как «...список страниц сайта для пользователей и аналогична разделу Содержание обычной книги. Используется как элемент навигации, показывает взаимосвязь между страницами сайта. Это полный перечень разделов и/или всех страниц ЭОР (ЦОР) в иерархическом порядке...».

3.7. Задание на развитие критического мышления. Прошу внимательно прочитать текст\*. Выбрать не менее 5 основных «знакомых» тезисов из текста (по мнению обучающегося). На основании выбранных тезисов заполнить таблицу.

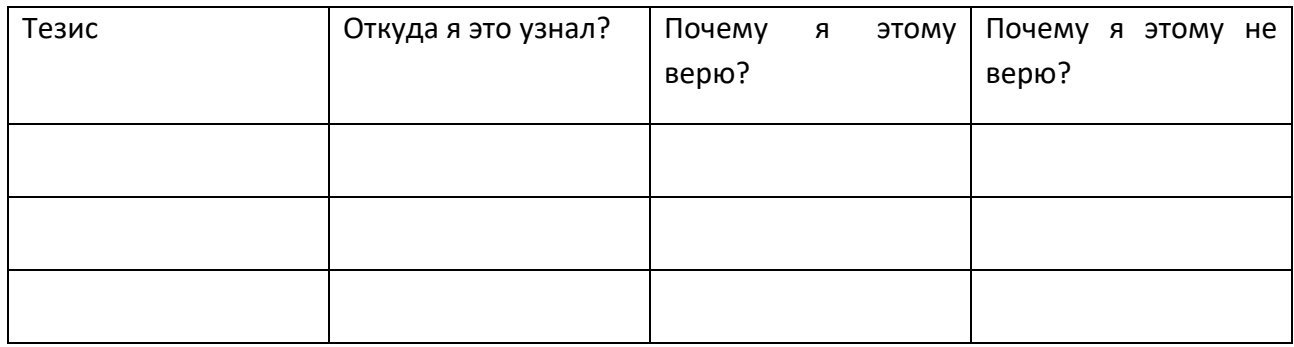

\* Текст готовит преподаватель. Рекомендуется использовать текст из социальных сетей, научно-педагогической, философской литературы, а также нормативно-правовую документашию.

3.8. Прием Инсерт. Задание на развитие критического мышления Прошу внимательно прочитать текст<sup>\*\*</sup>, сделать в нем пометки, используя специальные значки  $(V + - ?)$ . По итогам необходимо заполнить таблицу.

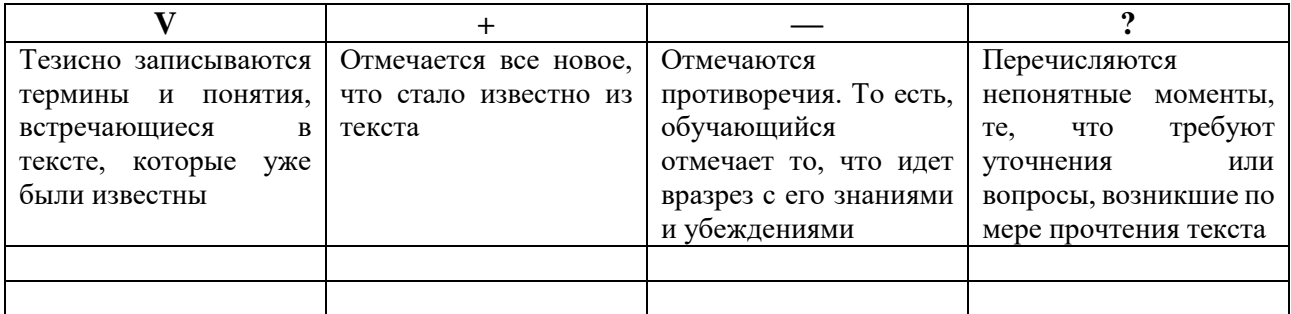

3.8.1. Чтение таблицы несколькими обучающимися (выборочно). Обсуждения на данном этапе нет, просто зачитывание тезисов.

3.8.2. Повторное чтение текста. Эта стадия переводит занятие уже в этап осмысления. При этом таблица может пополниться, либо какие-то тезисы уже перейдут из одной колонки в другую.

\*\* Текст готовит преподаватель. Рекомендуется использовать текст из социальных сетей, научно-педагогической, философской литературы, а также нормативно-правовую документацию.

3.9. Найди 10 отличий на картинках (https://school12angarsk.ru/p90aa1.html; https://edcommunity.ru/lessons/igra-naydi-otlichiya/). Используя информационные технологии (Paint. Word и др.), подготовь аналогичную картинку для учащихся начальной школы.

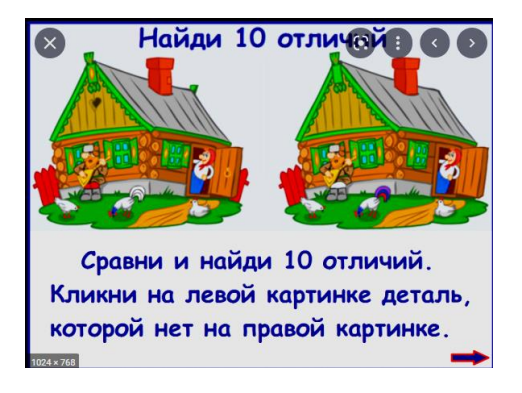

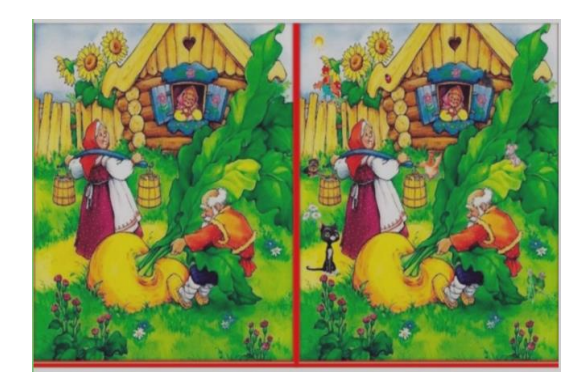

4. Описание показателей и критериев оценивания компетенций, описание шкал оценивания.

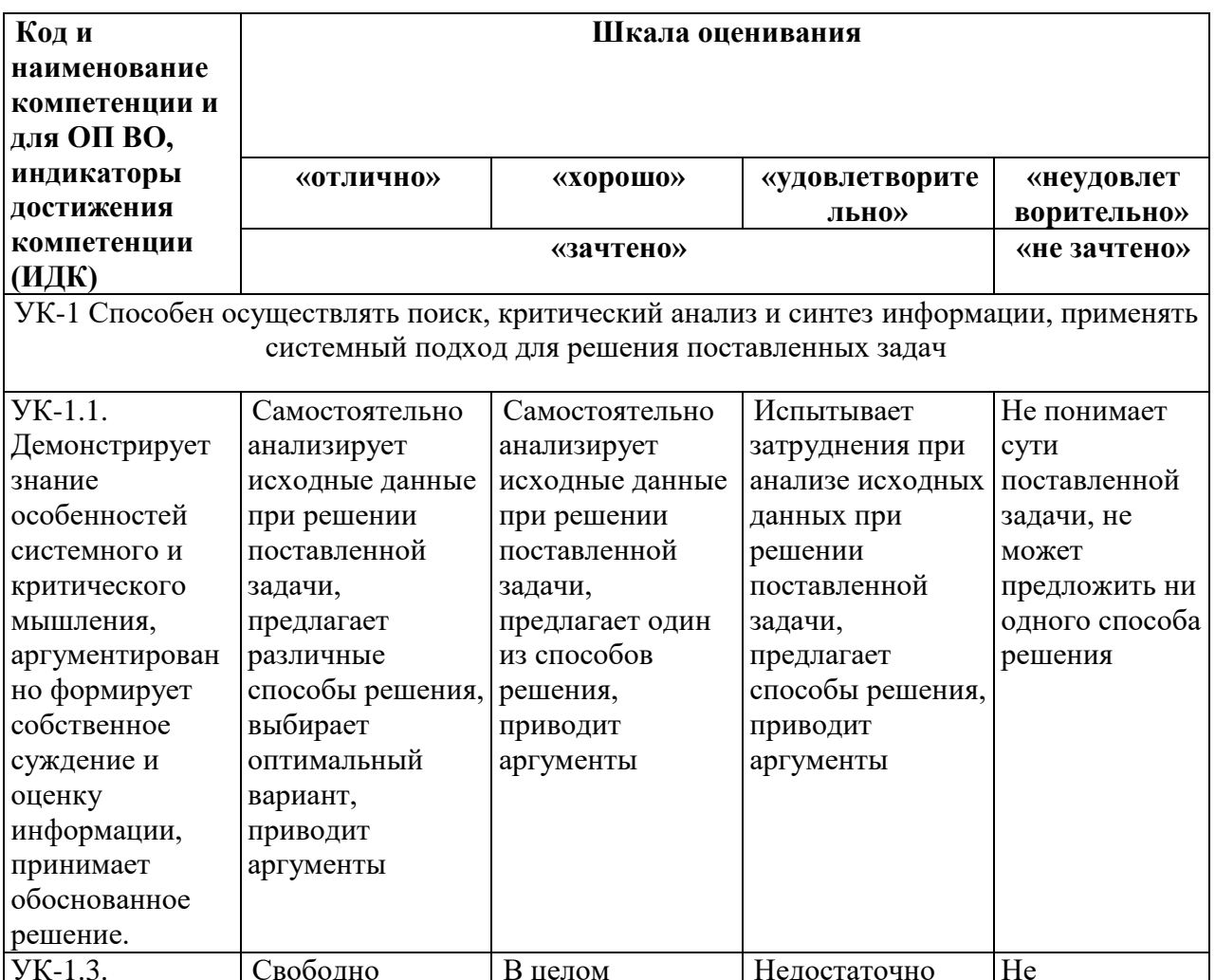

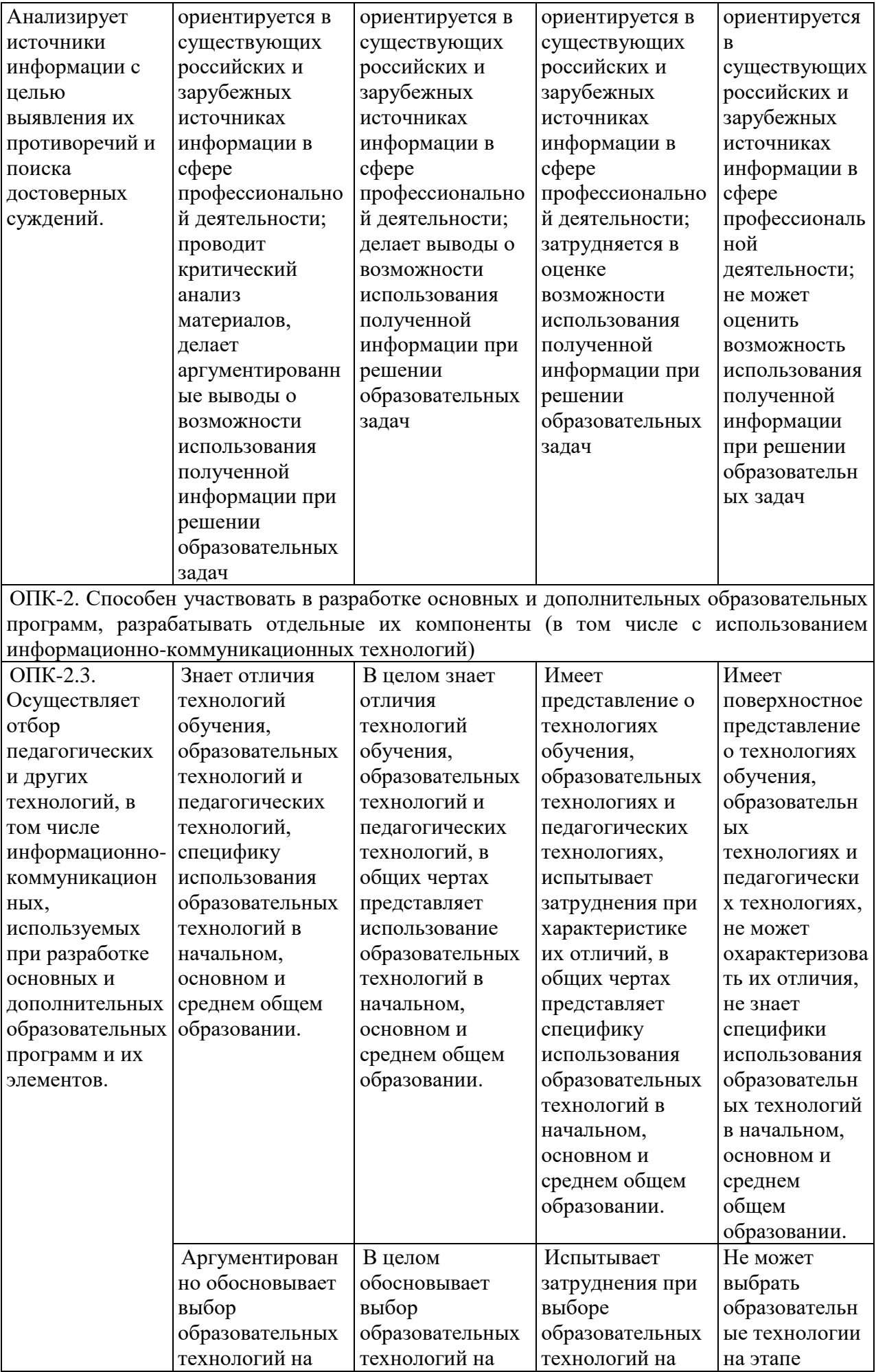

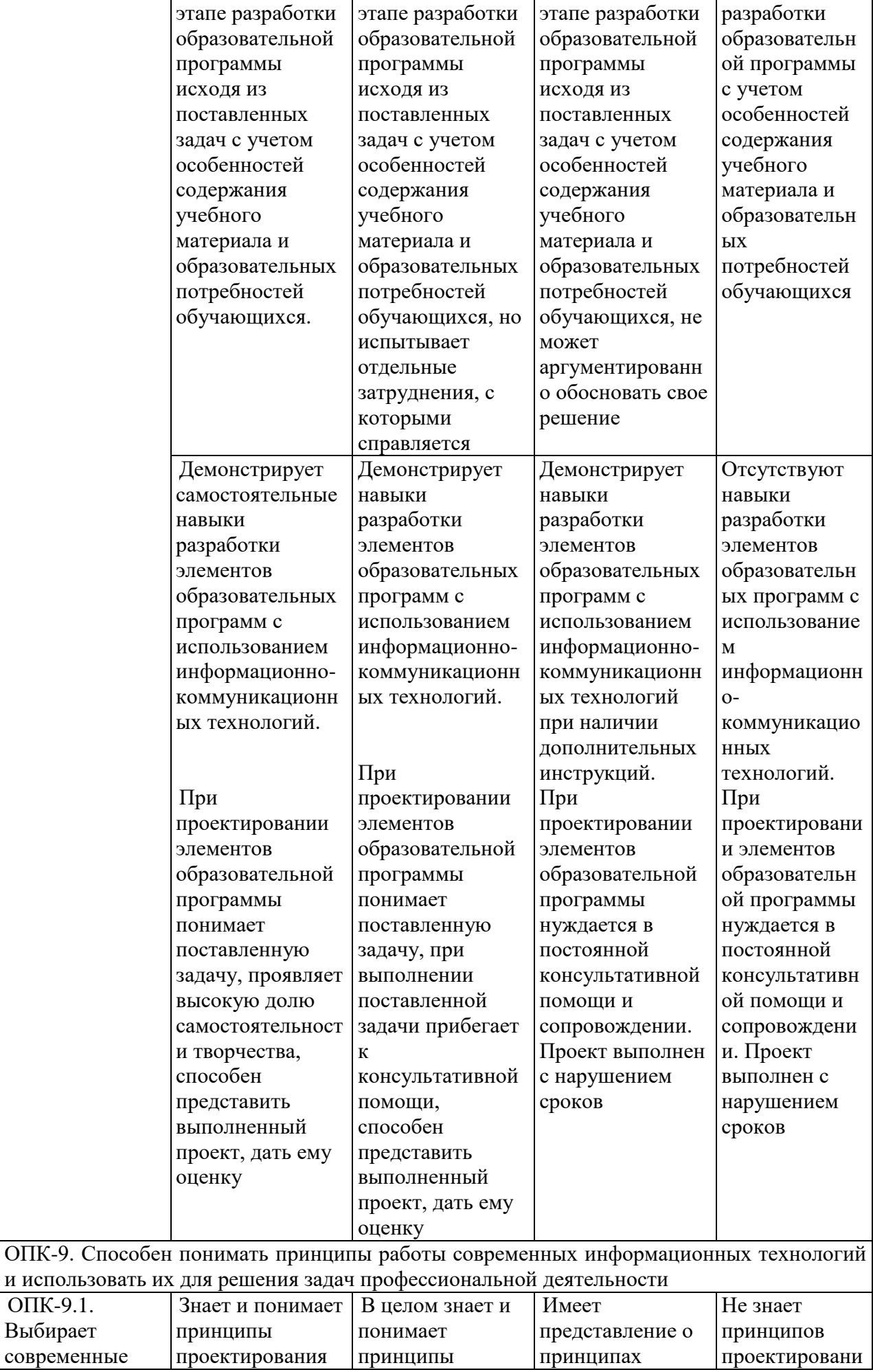

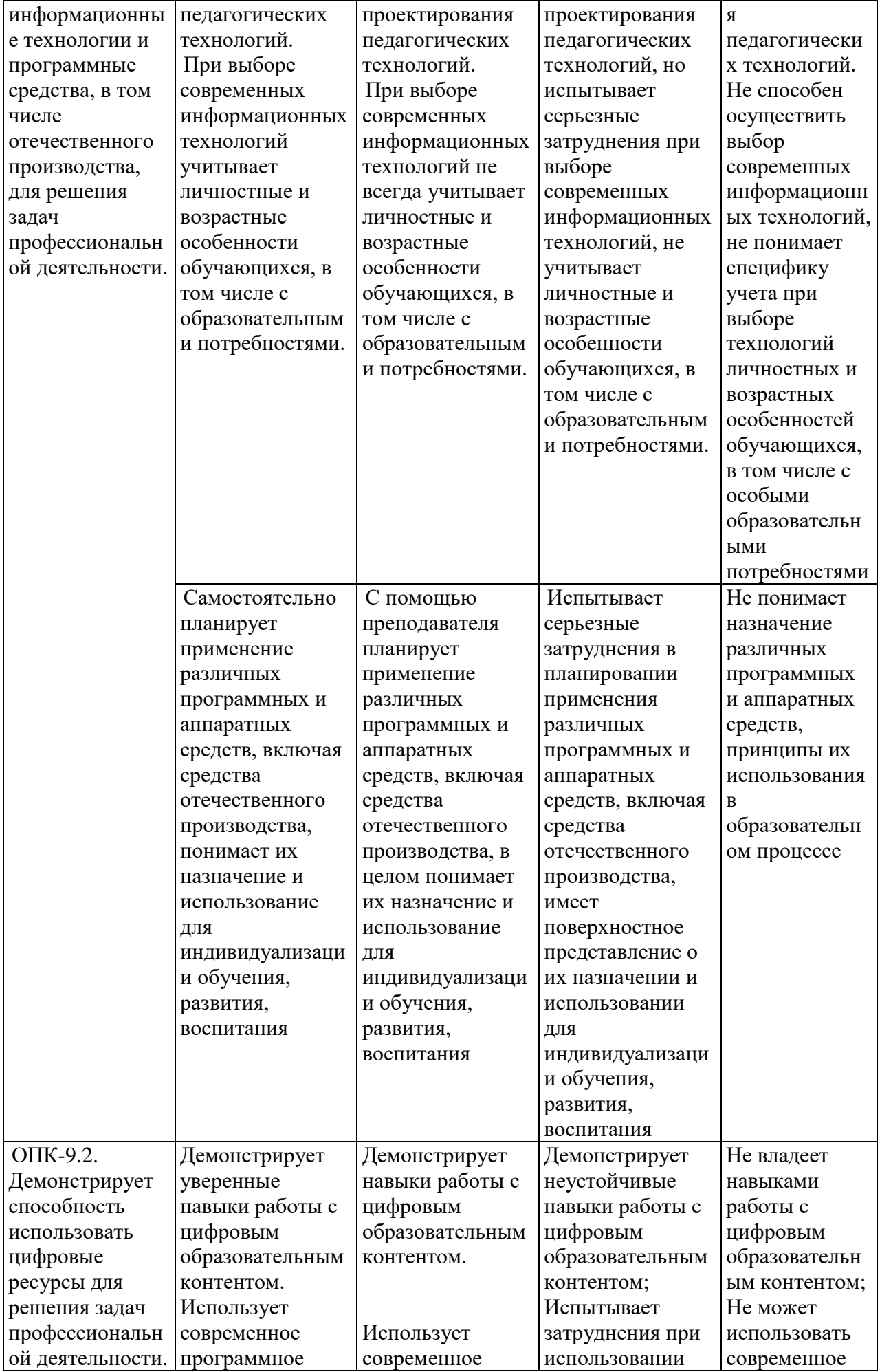

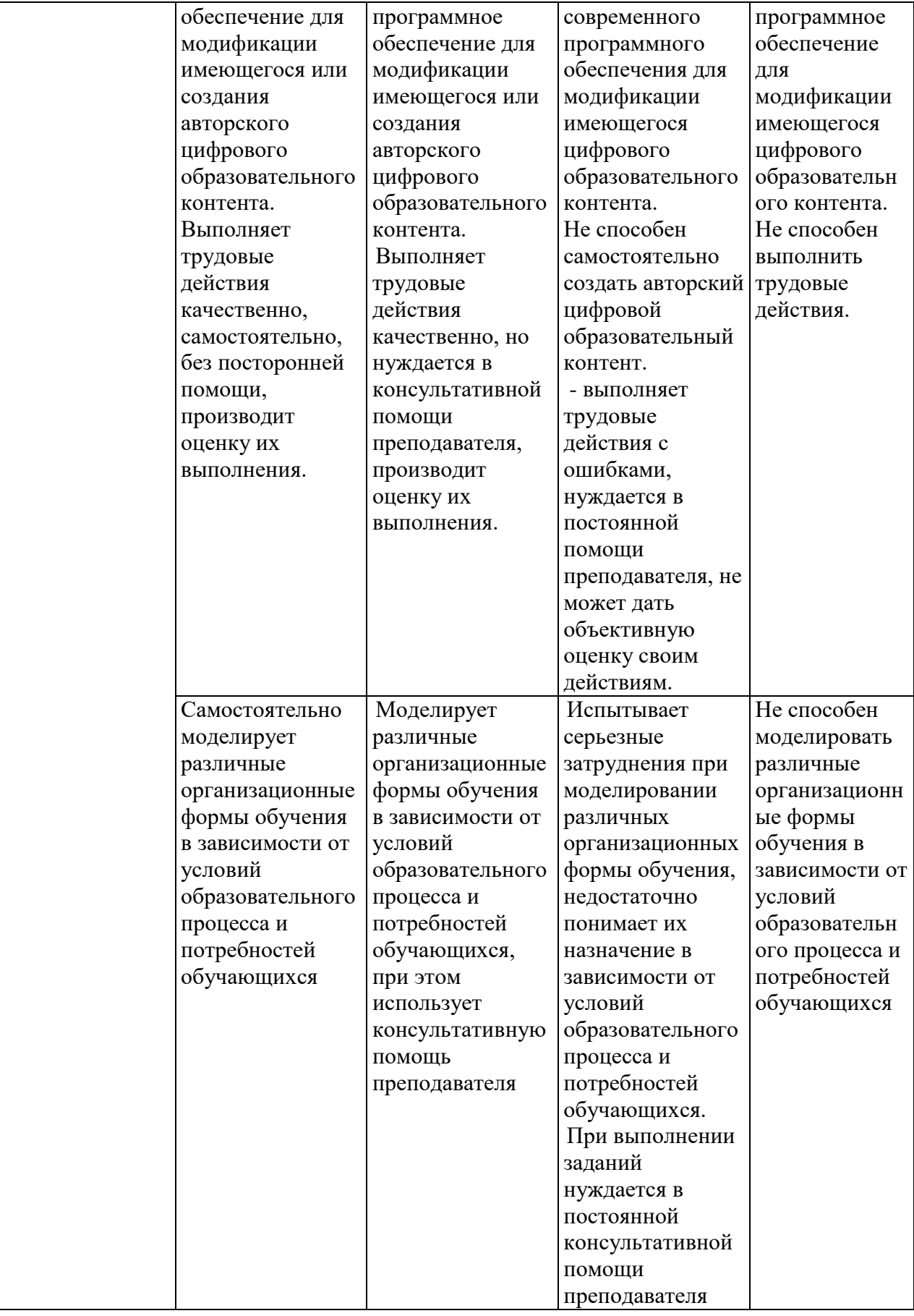

# **ОС-5 Зачет в форме устного собеседования**

# **ПРИМЕРНЫЕ ЗАДАНИЯ ДЛЯ ЗАЧЕТА**

Понятие информационной технологии. Эволюция информационных технологий. Классификация информационных технологий.

Дидактические функции современных информационных технологий.

Образовательные электронные издания.

Положительные и отрицательные стороны использования современных информационных технологий.

Педагогические цели использования средств современных информационных технологий.

Программные средства учебного назначения.

Педагогические возможности современных Internet-технологий. Сервисы и ресурсы Internet/Intranet. Каталог электронных образовательных ресурсов.

Представление информации в сетях, мультимедиа и Интернет: Язык HTML, как средство создания информационных ресурсов.

Электронный учебник и его функции в образовательном пространстве.

Возможности и преимущества информатизации обучения в школе. Усиление мотивации учения. Возможности и преимущества информатизации коррекционной работы с учащимися.

Интерактивные технологии в обучении. Интерактивная доска.

Использование информационных технологий в управлении школой.

Использование компьютерных технологий при ведении отчетной и периодической документации. Банки данных методической службы. Создание, обработка и ведение базы данных. Запросы к базам данных.

Электронный документооборот, электронный дневник.

Мультимедиа-технологии. Мультимедиа информация - стандарты и средства представления и хранения: Оборудование для представления и подготовки мультимедиа информации, основные приемы работы с ним. Обзор программного обеспечения.

Стандарты и средства компьютерного представления аудиоинформации, программное обеспечение для работы с аудио: аналоговая звукозапись, цифровая аудио-запись, система звучания, шумы, системы улучшения звука, звуковое разрешение, частота дискретизации, кодеки, стандартные кодеки, хранение звука. Обзор программного обеспечения.

Стандарты и средства компьютерного представления видеоинформации

(рисунки/анимация/видео), программное обеспечение для работы с видеоинформацией.

Компьютерный тестовый контроль. Подготовка учебных тестов. Типы тестовых заданий.

Интерпретация результатов тестирования. Среды для создания тестов

Подготовка электронных документов научного содержания. Электронный учебно-методический комплекс. Возможности Word и Excel.

Технологии представления учебной информации. Презентация. Правила создания презентаций.

Примерные практические задания к зачету

1. Создать презентацию на тему «Современные компьютеры».

2. Решить задачу в редакторе Excel используя абсолютные ссылки.

3. Создать в редакторе Word приглашение на свадьбу.

# *Критерии оценивания знаний обучающихся по дисциплине 2 семестр*

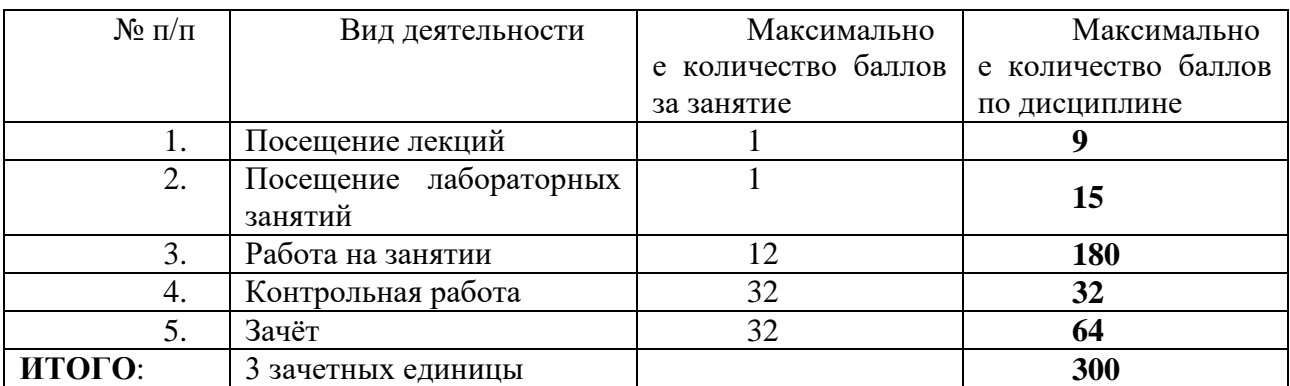

#### **Формирование балльно-рейтинговой оценки работы обучающихся**

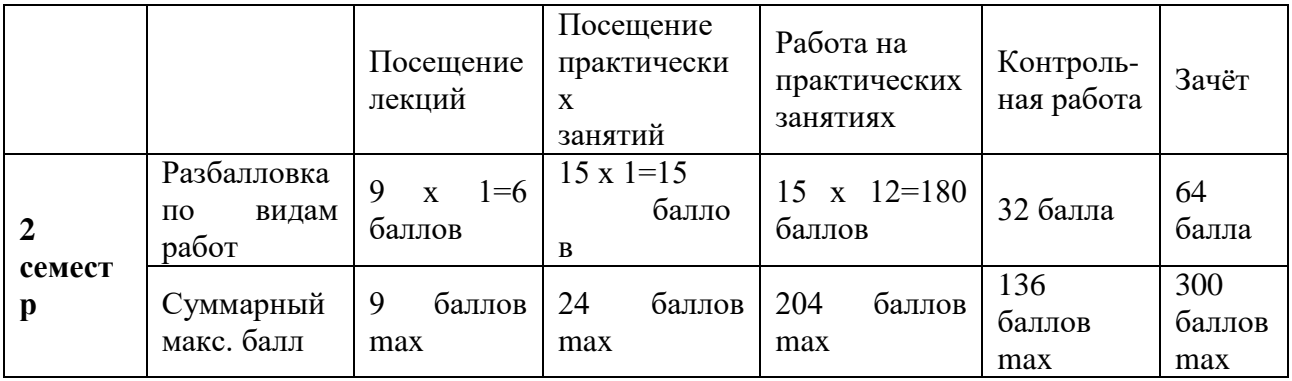

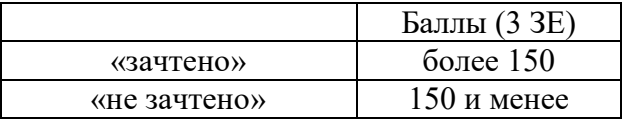

#### **5.Методические указания для обучающихся по освоению дисциплины (модуля)**

Успешное изучение курса требует от обучающихся посещения лекций, активной работы на лабораторных занятиях, выполнения всех учебных заданий преподавателя, ознакомления с основной и дополнительной литературой.

Запись **лекции** – одна из форм активной самостоятельной работы обучающихся, требующая навыков и умения кратко, схематично, последовательно и логично фиксировать основные положения, выводы, обобщения, формулировки. В конце лекции преподаватель оставляет время (5 минут) для того, чтобы обучающиеся имели возможность задать уточняющие вопросы по изучаемому материалу. Из-за недостаточного количества аудиторных часов некоторые темы не удается осветить в полном объеме, поэтому преподаватель, по своему усмотрению, некоторые вопросы выносит на самостоятельную работу студентов, рекомендуя ту или иную литературу. Кроме этого, для лучшего освоения материала и систематизации знаний по дисциплине, необходимо постоянно разбирать материалы лекций по конспектам и учебным пособиям. В случае необходимости обращаться к преподавателю за консультацией.

### Подготовка к **лабораторным занятиям**.

При подготовке к лабораторным занятиям студент должен изучить теоретический материал по теме занятия (использовать конспект лекций, изучить основную литературу, ознакомиться с дополнительной литературой, при необходимости дополнить конспект, делая в нем соответствующие записи из литературных источников). В случае затруднений, возникающих при освоении теоретического материала, студенту следует обращаться за консультацией к преподавателю. Идя на консультацию, необходимо хорошо продумать вопросы, которые требуют разъяснения.

В начале лабораторного занятия преподаватель знакомит студентов с темой, оглашает план проведения занятия, выдает задание. В течение отведенного времени на выполнение работы студент может обратиться к преподавателю за консультацией или разъяснениями. В конце занятия проводится прием выполненных работ, собеседование со студентом.

Результаты выполнения лабораторных работ оцениваются в баллах, в соответствии с балльно-рейтинговой системой университета.

# **Планы лабораторных занятий Планы практических занятий**

*Практическая работа № 1.* Использование возможностей MS Word в работе учителя. **Цель работы:** выполнив предложенные задания, ознакомиться с некоторыми возможностями использования текстового процессора в системе образования.

#### **Рекомендации к самостоятельной работе**

1. Проработать материал по теме практической работы из [1].

2. Повторить лекционный материал по теме «Основные возможности MS Word», ответить на контрольные вопросы.

#### **Содержание работы:**

- 1. Классному руководителю необходимо подготовить приглашения на родительское собрание по предложенному образцу. Подготовьте к печати лист формата А4, разместив на нём наибольшее количество таких приглашений. Замените 16 ноября 2007 г. на текущую дату.
- 2. Требуется подготовить кроссворд для стенгазеты. Файлы-заготовки находятся в папке ИКТ\Тема\_1\Стенгазета\Кроссворд. Разместите весь материал на стандартном листе формата А4 в соответствии с предложенным образцом.

#### **Форма представления отчета:**

Студент должен представить решение предложенных задач в электронном виде.

#### *Практическая работа № 2*. Основные возможности работы в MS EXCEL

1. Проработать материал по теме практической работы из [1].

2. Повторить лекционный материал по теме «Основные возможности табличного процессора», ответить на контрольные вопросы

#### **Форма представления отчета:**

Студент должен представить решение предложенных задач в электронном виде.

# *Практическая работа №* 3. Основы создания презентаций в MS POWER POINT

1. Проработать материал по теме практической работы из [2].

2. Повторить лекционный материал по теме «Подготовка презентаций», ответить на контрольные вопросы.

#### **Форма представления отчета:**

Студент должен представить решение предложенных задач в электронном виде.

*Практическая работа №* 4. Основные возможности работы с редактором баз данных MS

**ACCESS** 

1. Проработать материал по теме практической работы из [2].

2. Повторить лекционный материал по теме «Основные СУБД», ответить на контрольные вопросы.

### **Форма представления отчета:**

Студент должен представить решение предложенных задач в электронном виде.

*Практическая работа №* 5. Основные возможности работы с редактором тестов My test 1. Проработать материал по теме практической работы из [2].

2. Повторить лекционный материал по теме «Создание тестов», ответить на контрольные вопросы.

#### **Форма представления отчета:**

Студент должен представить решение предложенных задач в электронном виде.

*Практическая работа №* 6. Каталог образовательных интернет ресурсов по предметной области.

1. Проработать материал по теме практической работы из [2].

2. Повторить лекционный материал по теме «Инновационные технологии», ответить на контрольные вопросы

#### **Форма представления отчета:**

Студент должен представить решение предложенных задач в электронном виде.

# **7**. **Перечень основной и дополнительной учебной литературы, необходимой для освоения дисциплины Интернет-ресурсов, необходимых для освоения дисциплины**

#### **Основная литература**

1. Гвоздева, В. А. Базовые и прикладные информационные технологии : учебник / В.А. Гвоздева. — Москва : ФОРУМ : ИНФРА-М, 2021. — 383 с. — (Высшее образование). - ISBN 978-5-8199-0885-3. - Текст : электронный. - URL: https://znanium.com/catalog/product/1406486 (дата обращения: 04.05.2022). – Режим доступа: по подписке.

2. Брыксина, О. Ф. Информационно-коммуникационные технологии в образовании : учебник / О.Ф. Брыксина, Е.А. Пономарева, М.Н. Сонина. — Москва : ИНФРА-М, 2022. — 549 с. — (Высшее образование: Бакалавриат). — DOI 10.12737/textbook\_59e45e228d2a80.96329695. - ISBN 978-5-16-012818-4. - Текст : электронный. - URL: https://znanium.com/catalog/product/1843834 (дата обращения: 04.05.2022). – Режим доступа: по подписке.

3. Киселев, Г. М. Информационные технологии в педагогическом образовании : учебник для бакалавров / Г. М. Киселев, Р. В. Бочкова. - 3-е изд., стер. - Москва : Издательско-торговая корпорация «Дашков и К°», 2020. — 300 с. - ISBN 978-5-394-03468-8. - Текст : электронный. - URL: https://znanium.com/catalog/product/1093196 (дата обращения: 04.05.2022). – Режим доступа: по подписке.

#### **Дополнительная литература**

1. Федотова, Е. Л. Прикладные информационные технологии : учебное пособие / Е.Л. Федотова, Е.М. Портнов. — Москва : ФОРУМ : ИНФРА-М, 2022. — 336 с. — (Высшее образование). - ISBN 978-5-8199-0538-8. - Текст : электронный. - URL: https://znanium.com/catalog/product/1816920 (дата обращения: 04.05.2022). – Режим доступа: по подписке.

2. Гуриков, С. Р. Информатика : учебник / С.Р. Гуриков. — 2-е изд., перераб. и доп. — Москва : ИНФРА-М, 2022. — 566 с. — (Высшее образование: Бакалавриат). — DOI 10.12737/1014656. -ISBN 978-5-16-015023-9. - Текст : электронный. - URL: https://znanium.com/catalog/product/1844031 (дата обращения: 04.05.2022). – Режим доступа: по подписке.

# *Интернет-ресурсы*

- − «Информационные технологии». Ежемесячный теоретический и прикладной научнотехнический журнал (с приложением)/ [Электронный ресурс]. Режим доступа: http://novtex.ru/IT/index.htm.
- «Информационные технологии для новой школы»: Материалы международной конференции. ) / [Электронный ресурс]. Режим доступа: http://conf.rcokoit.ru/.
- Информационные технологии в образовании. / [Электронный ресурс]. Режим доступа [http://physics.herzen.spb.ru/teaching/materials/gosexam/b25.htm.](http://physics.herzen.spb.ru/teaching/materials/gosexam/b25.htm)
- − [www.htmlbook.ru](http://www.htmlbook.ru/) электронный учебник по *html*.
- − Лекции по информационным технологиям. <http://www.studfiles.ru/dir/> cat32/subj1177/file9556/view96773.html.
- − Информационные технологии. Конспект лекций.<http://kstudent.narod.ru/> miemp/it.doc.
- − Информатика и информационные технологии. Конспект лекций. http:// [www.alleng.ru/d/comp/comp63.htm.](http://www.alleng.ru/d/comp/comp63.htm)

#### *Электронные библиотечные системы (ЭБС), с которыми сотрудничает «УлГПУ им. И.Н. Ульянова»*

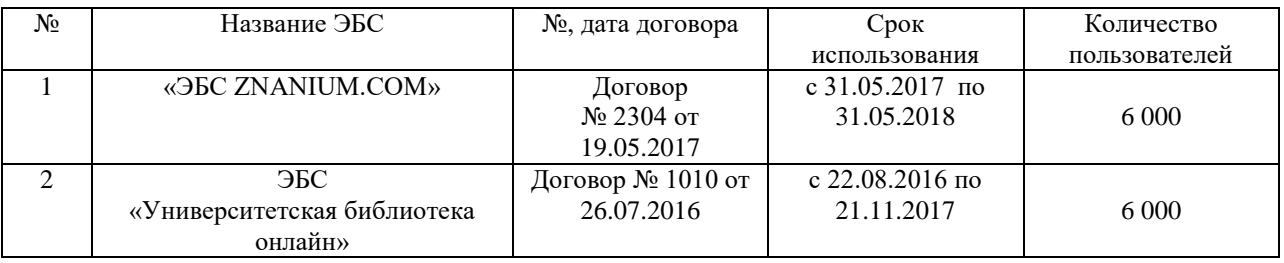

# **Перечень информационных технологий, используемых при осуществлении образовательного процесса по дисциплине (модулю), включая перечень программного обеспечения и информационных справочных систем (при необходимости)**

- \* Архиватор 7-Zip,
- \* Антивирус ESET Endpoint Antivirus for Windows,
- \* Операционная система Windows Pro 7 RUS Upgrd OLP NL Acdmc,
- \* Офисный пакет программ Microsoft Office Professional 2013 OLP NL Academic,
- \* Программа для просмотра файлов формата DjVu WinDjView,
- \* Программа для просмотра файлов формата PDF Adobe Reader XI,
- \* Браузер Google Chrome.

# **Описание материально-технической базы, необходимой для осуществления образовательного процесса по дисциплине (модулю)**

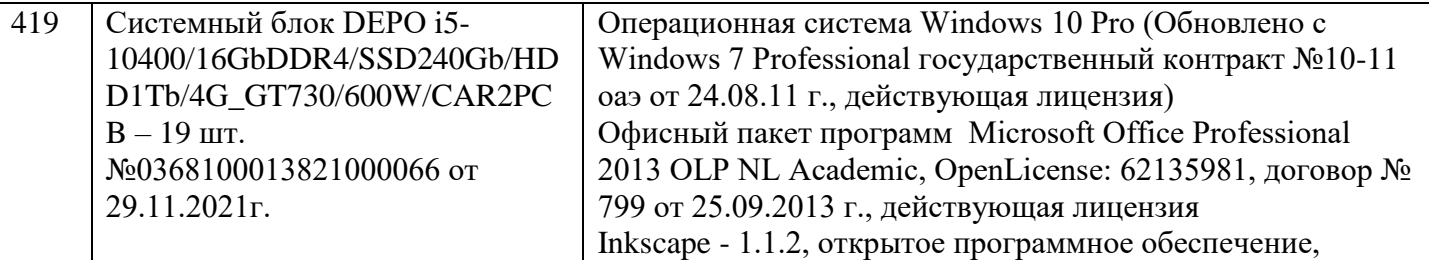

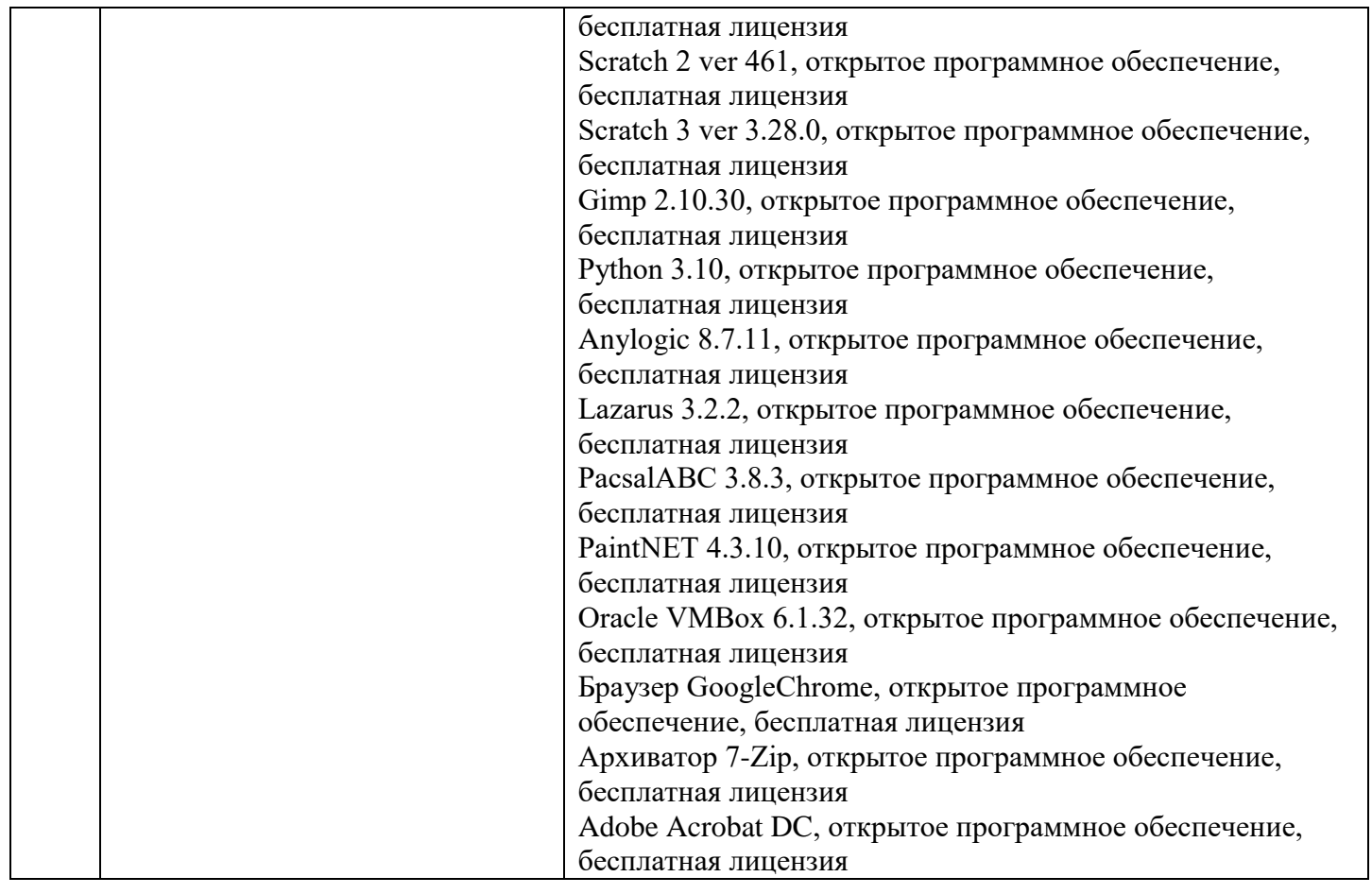